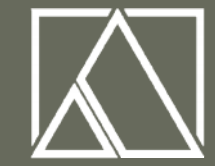

ALLERKAMP ARCHITEKTEN GMBH · HOCHBAU · SANIERUNG · STÄDTEBAU

PLANUNG<br>KOORDINIERUNG<br>GESAMTABWICKLUNG

WALLOTSTRASSE 26 -45136 ESSEN · TELEFON 0201/89507-0 · TELEFAX 02 01/25 69 42

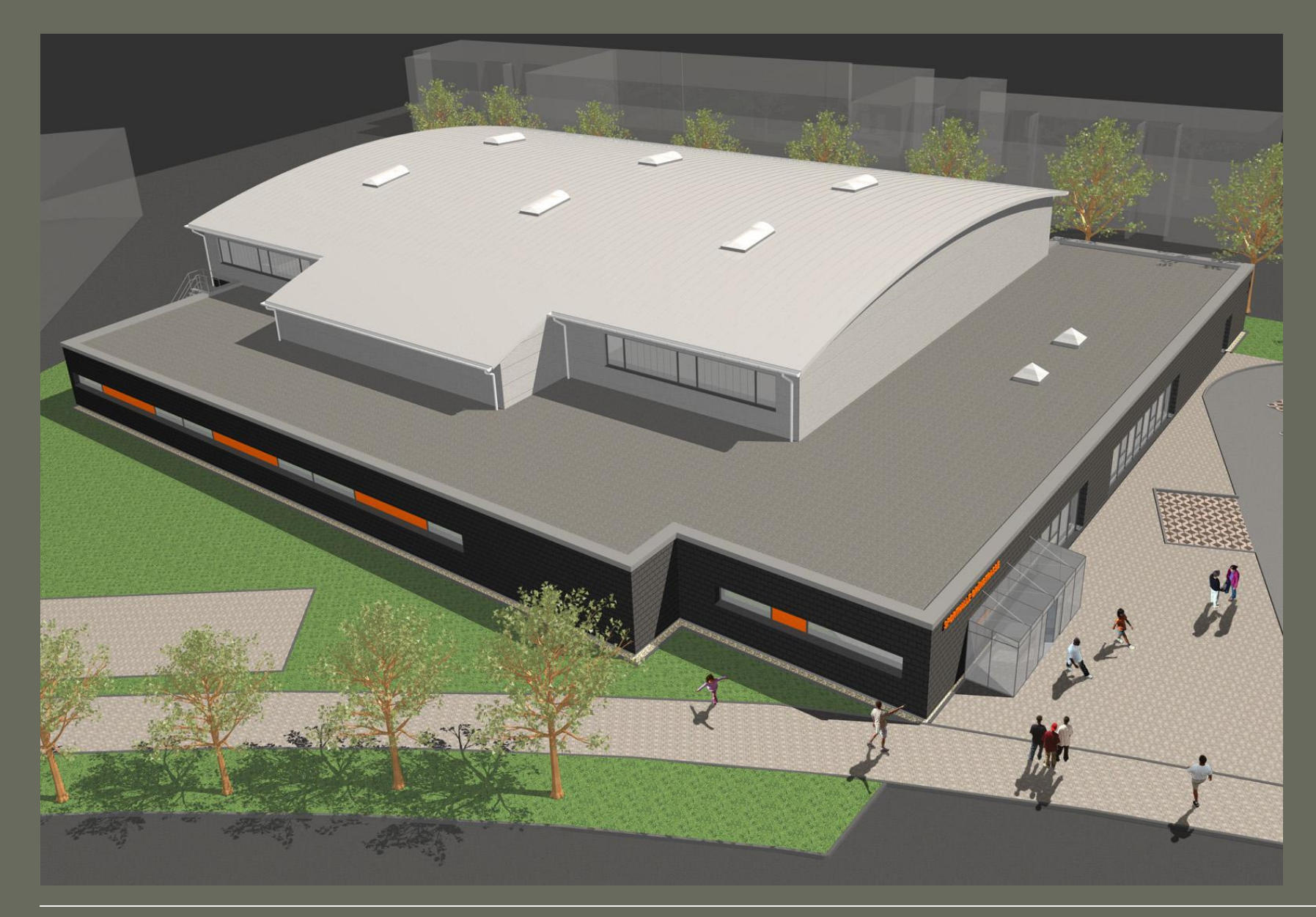